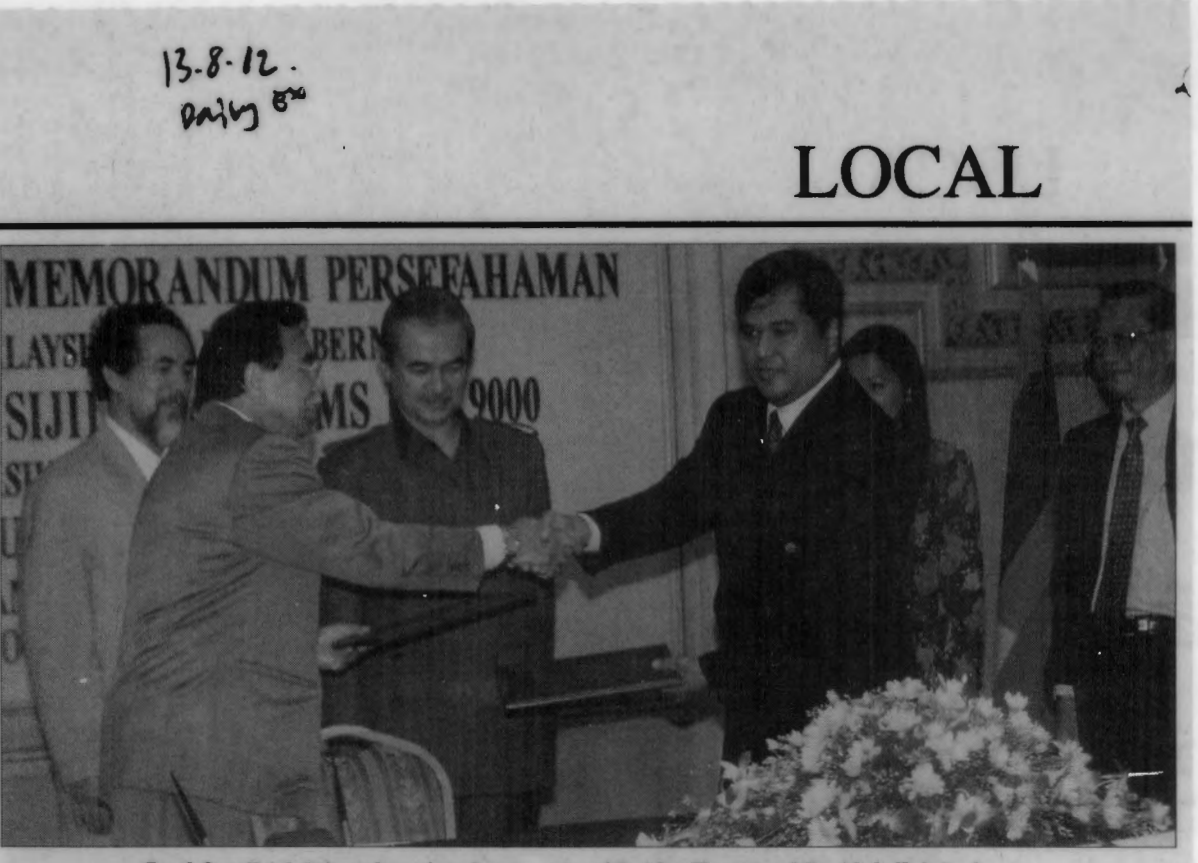

**Syed Jamil (right) exchanging docurrents with Abu Hassan while Abdullah looks on.** 

## **UMS' stock lab a major milestone**

## **By BARNARD YAANG**

KOTA KINABALU: The launching of a stock market lab equipped with online stock market tutorials for Universiti Malaysia Sabah (UMS) business and economics students here Monday marked a significant milestone for the university.

Its vice-chancellor Tan Sri Dr Abu Hassan Othman said with the lab UMS could now move a step further in the e-leaming education concept.

A memorandum of understanding between Malaysian national news agency, Bernama and UMS, was signed here Monday to bring it to fruition.

Abu Hassan said the lab would be the first in a higher learning institute in the country and, among others, its objectives is to create a Professional Investment Training Centre to make studying and teaching more interactive and of a higher quality.

"The lab will also enrich the programme as well as build a market niche for the UMS graduates particularly on matters pertaining to the stock market," he said.

Meanwhile, according to Bernama general manager, Syed Jamil Syed Jaafar, the introduction of com-

puter simulations as teaching aids would break the traditional mould of teaching.

He said in addition to the conventional textbooks, students would have a set of online teaching modules that will help them identify profitable investments and trade with all the information and tools available to a real-world investor.

He said the tutorials would be based on Bernama's existing stock market services.

Its services such as Hyperlink, Equities and Dragonshare are currently subscribed by over 5,000 individuals, institutional investors, brokers and fund managers, both locally and worldwide.

Students will use a tutorial called Market Skill Builder (MSB) to learn about risk and reward as well as how to use real-time stock listings, track price trends through charts and manage portfolios.

To complete the education, students will be taught to trade through an online broker using the Trading Skill Builder (TSB).

Through the TSB, they will learn how to open a virtual trading account, put in orders to purchase and sell shares and manage a profitable portfolio.